## **Практическое задание муниципального этапа Всероссийской олимпиады школьников по технологии 2020-2021 учебного года (номинация «Техника, технологии и техническое творчество») 10-11 класс. Ручная деревообработка**

## *Сконструировать и изготовить по разработанному чертежу деревянные пазлы* **Технические условия:**

1. Материал заготовки – фанера. Минимальные габаритные размеры: 210×305×5 мм;

2. Предельные отклонения всех размеров готового изделия в соответствии с чертежом и техническими условиями ±1 мм;

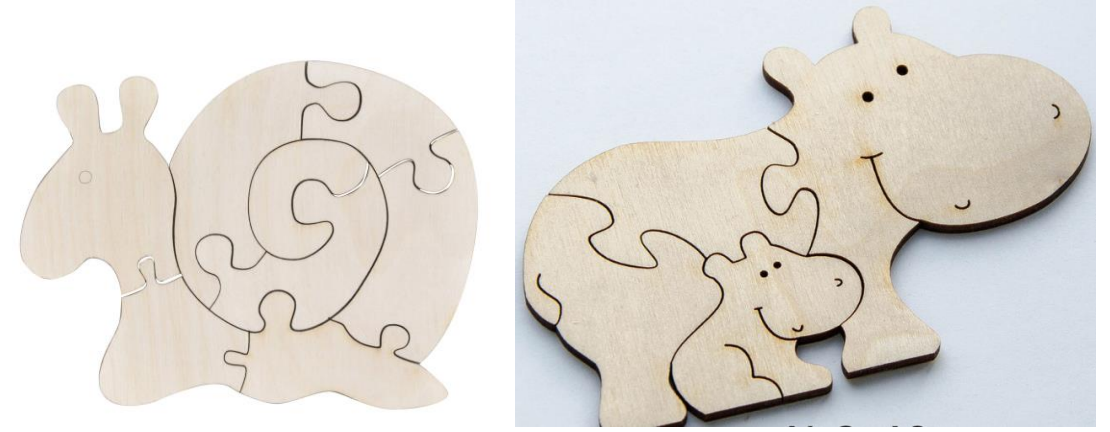

Рис. 1 Образцы деревянных пазлов **Карта пооперационного контроля**

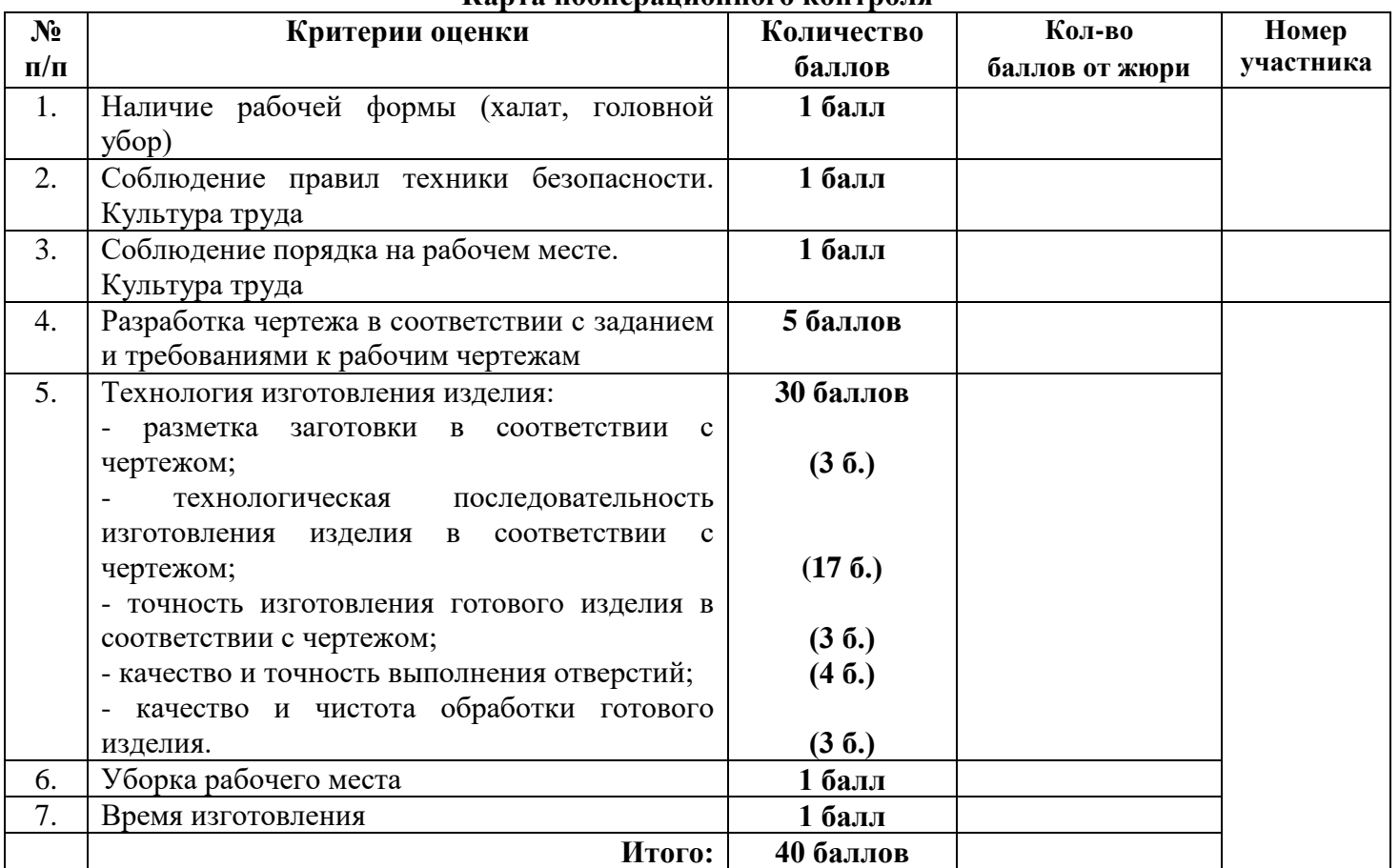

## **Практическое задание муниципального этапа Всероссийской олимпиады школьников по технологии 2020-2021 учебного года (номинация «Техника, технологии и техническое творчество») 10-11 класс Механическая деревообработка**

## *Сконструировать и изготовить по разработанному чертежу солонку без крышки* **Технические условия:**

1. Материал заготовки – березовый брусок Минимальные габаритные размеры: 150×80×80 мм;

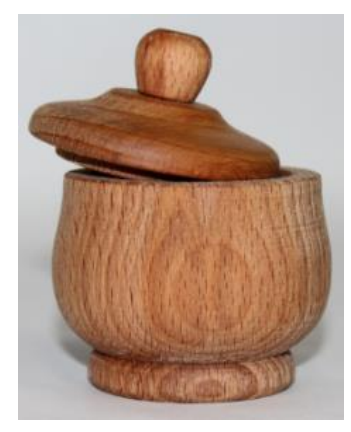

Рис. Солонка с крышкой

#### **Карта пооперационного контроля**

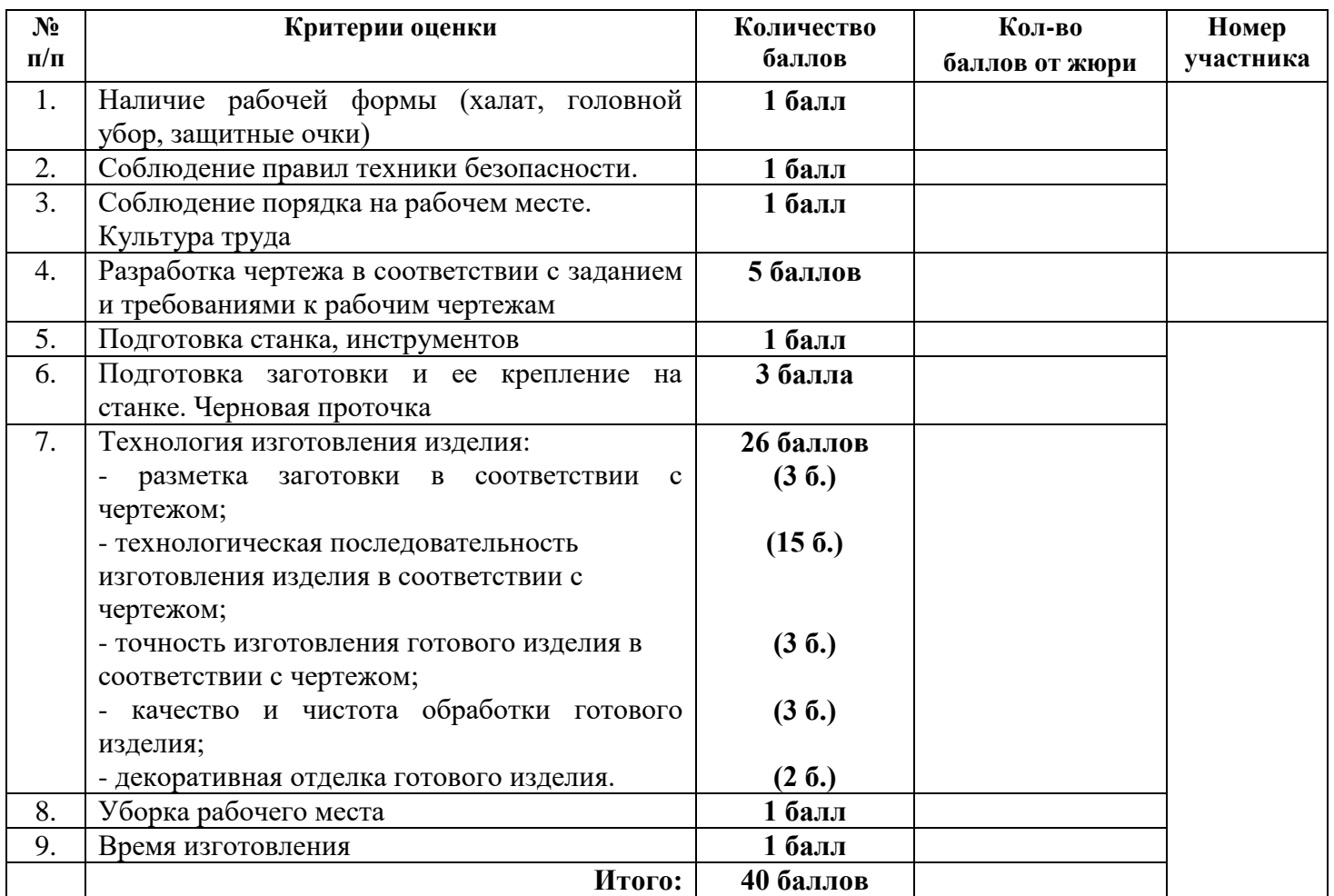

## **Председатель: Члены жюри:**

## **Практическое задание муниципального этапа Всероссийской олимпиады школьников по технологии 2020-2021 учебного года (номинация «Техника, технологии и техническое творчество») 10-11 класс Ручная металлобработка**

*Сконструировать и изготовить по разработанному чертежу подсвечник* **Технические условия:**

- 1. Материал изготовления Ст 3.
- 2. Предельные отклонения размеров готового изделия: ±0,5 мм.

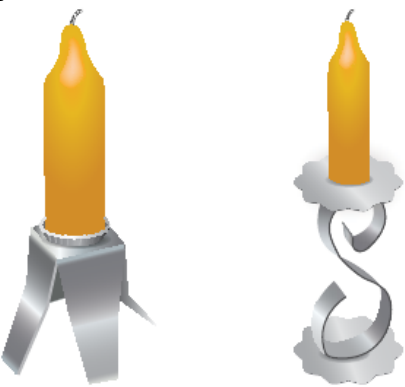

Рисунок 1. Образцы подсвечника из тонколистового металла

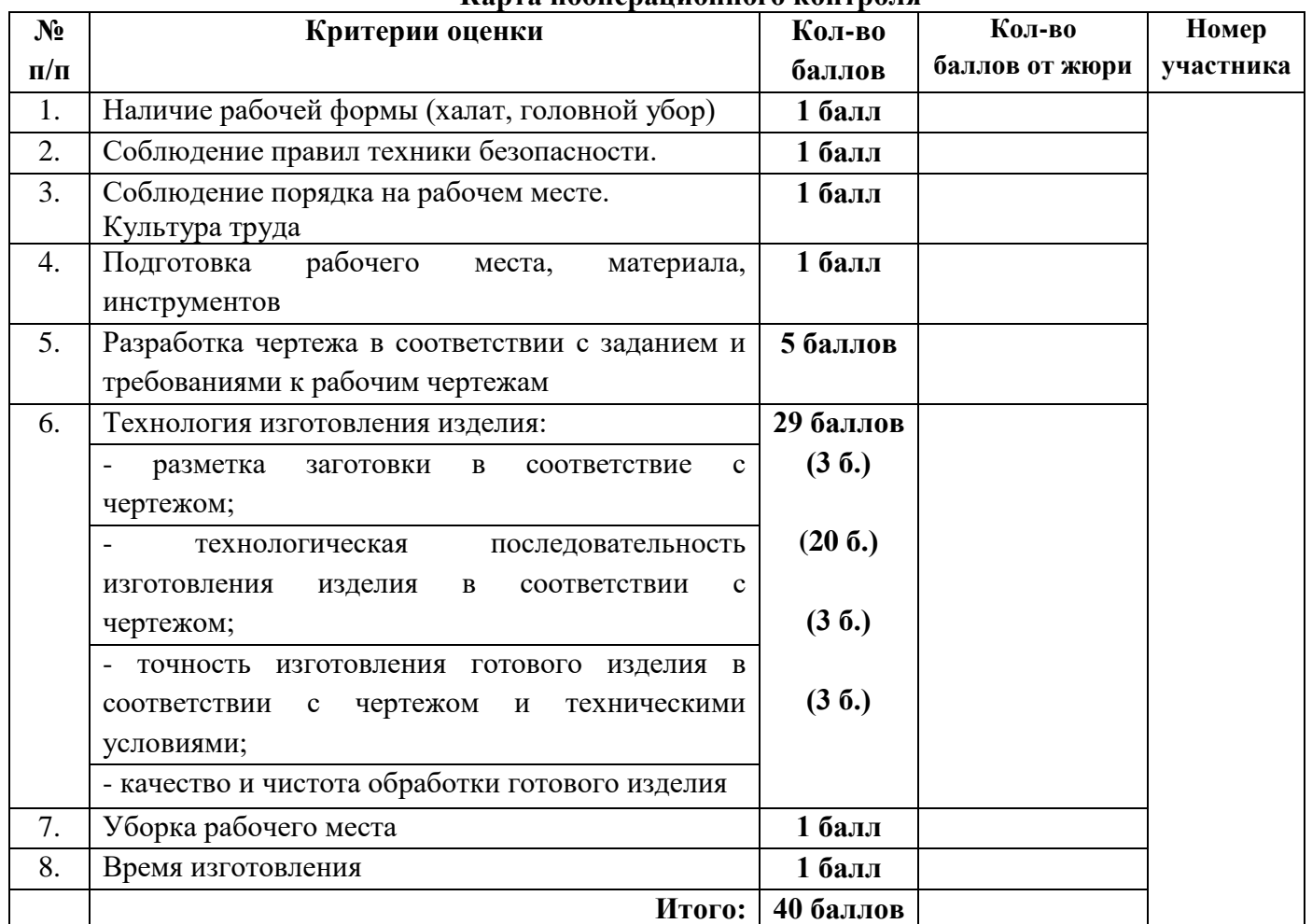

## **Карта пооперационного контроля**

## **Практическое задание муниципального этапа Всероссийской олимпиады школьников по технологии 2020-2021 учебного года (номинация «Техника, технологии и техническое творчество») 10-11 класс. Механическая металлообработка**

## *По чертежу изготовить петлю для сейфа*

## **Технические условия:**

1. Материал заготовки – стальной пруток марки Ст3 круглого сечения.

2. Отклонения размеров не должны превышать по длине  $\pm 0.5$  мм, по диаметрам  $\pm 0.1$  мм.

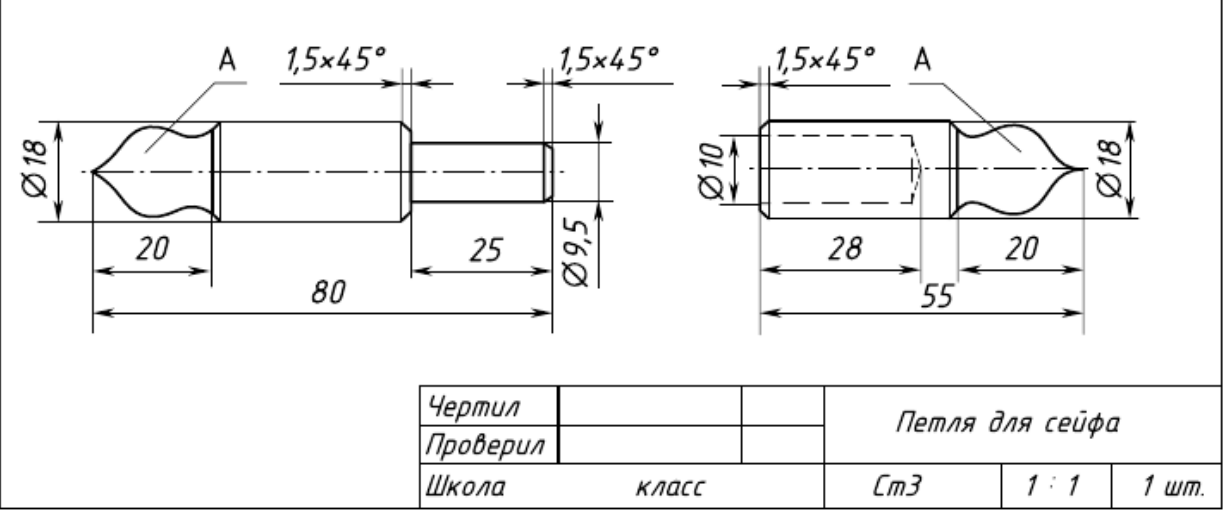

#### Рис. 1 Петля для сейфа **Карта контроля**

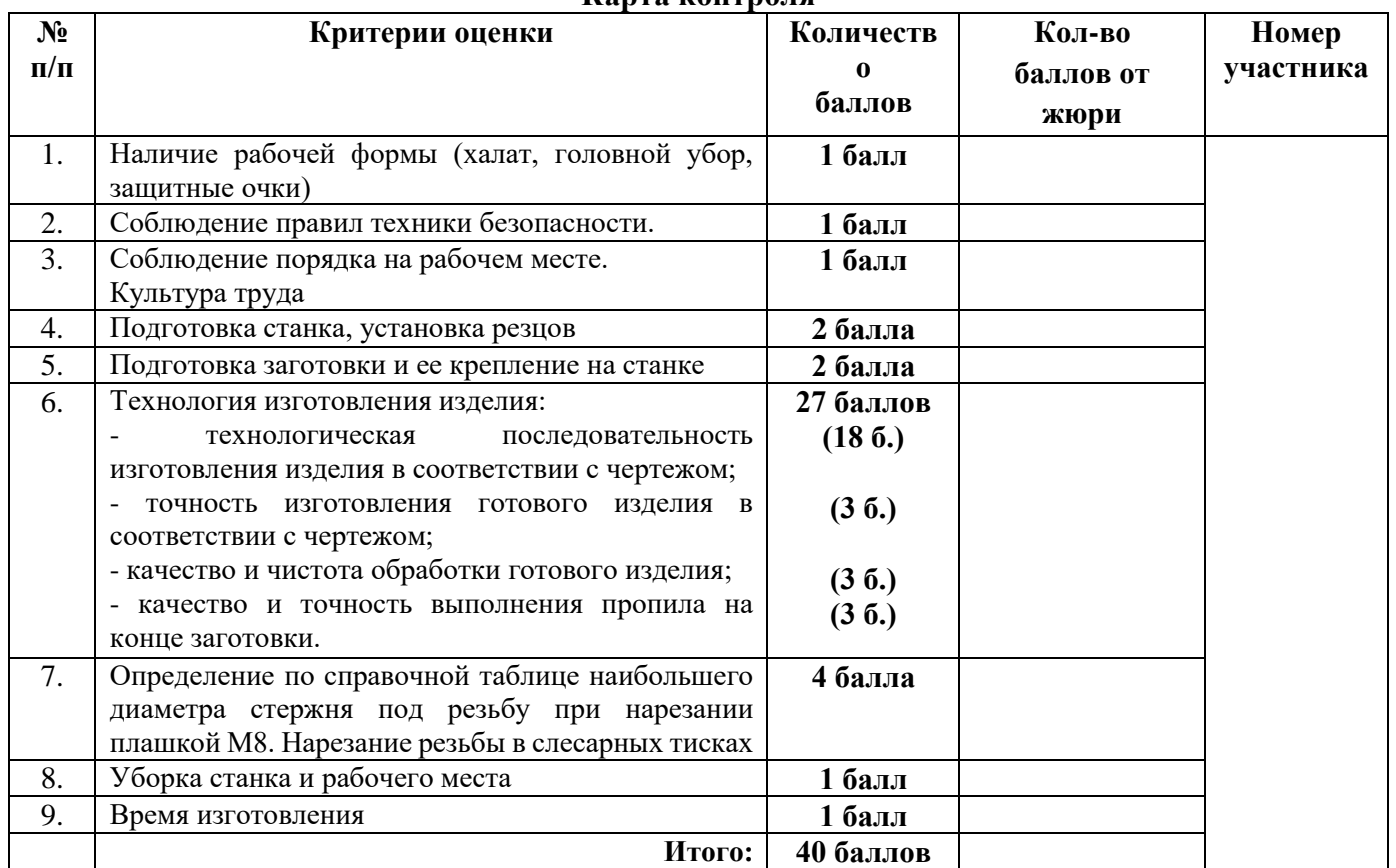

## **Практическое задание муниципального этапа Всероссийской олимпиады школьников по технологии 2020-2021 учебного года (номинация «Техника, технологии и техническое творчество»)**

## **10-11 класс. Электротехника**

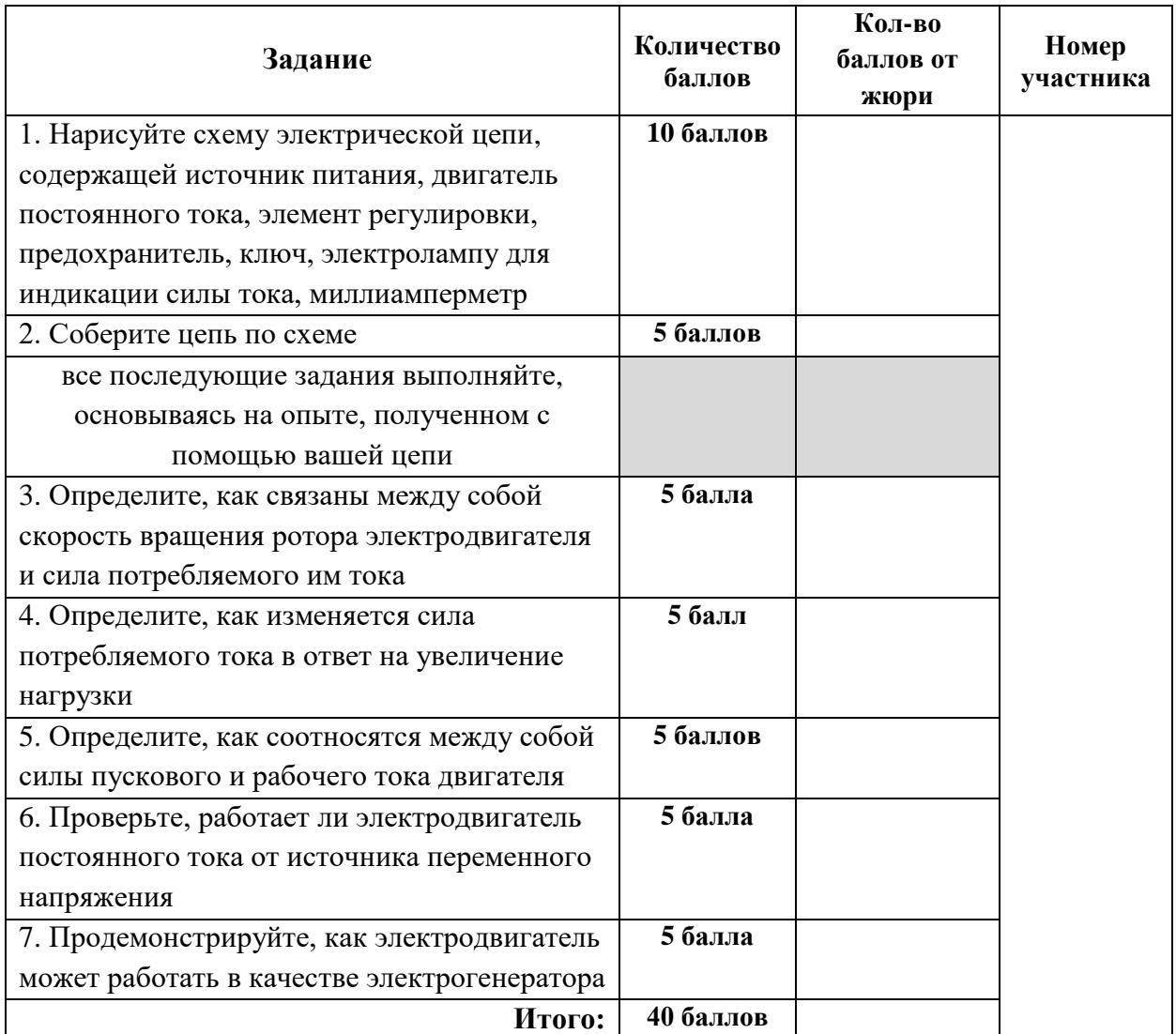

**Председатель: Члены жюри:**

# **Практическое задание муниципального этапа Всероссийской олимпиады школьников по технологии 2020-2021 учебного года**

## **10-11 классы**

## **Обработка материалов на лазерно-гравировальной машине**

## *Изготовление визитницы*

## **Технические условия:**

1. По указанным данным, сделайте модель визитницы.

2. Материал изготовления – фанера 3-4 мм.

3. *Габаритные размеры заготовки: А4 (297\*210).* Количество – 1 шт. Предельные отклонения на все размеры готового изделия  $\pm 0.5$  мм.

4. Изготовить изделие на лазерно-гравировальной машине в соответствии с моделью.

5. Все внешние углы и кромки притупить. Чистовую обработку выполнить шлифовальной шкуркой на тканевой основе мелкой зернистости.

6. Выполнить и оформить чертеж в соответствии с ГОСТ.

7. Эскиз прототипа и сам прототип под вашим номером сдать членам жюри.

## *Рекомендации:*

На этапе проектирования предусмотреть в конструкции визитницы декоративное украшение в виде сквозной прорезки или/и наружной гравировки и разные способы соединения деталей.

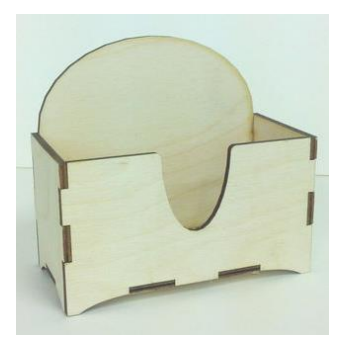

**Рис. Визитница**

## **Рекомендации:**

1. Разработать модель в любом графическом векторном редакторе или системе CAD/CAM, например: CorelDraw, Adobe Illustrator, AutoCad, КОМПАС 3D, ArtCAM, SolidWorksи т.п.

(участник может выбрать модель предложенную в задании или сконструировать свою)

При разработке модели, необходимо учитывать ряд требований к ней:

А. При разработке любой модели в программе следует помнить, что при любом расширении и тонкости пучка лазера, все равно не стоит делать очень тонкие фигуры и совмещать их очень близко, во избежание горения материала при многократной прожиге.

Б. При разработке любой модели в программе следует помнить, что пустотелые рисунки будут удалены из изделия после гравировки.

В. Помнить, что увеличение плоскости наружной гравировки значительно увеличивает время изготовления изделия.

**2.** Выполнить и оформить чертеж в соответствии с ГОСТами оформления чертежей (в соответствии с выбранных графическим редактором, так как не все виды программного обеспечения отвечают этим требованиям)

## **Перечень сдаваемой отчетности:**

1. Эскиз «от руки» на бумажном носителе

2. Электронную модель - сохранить файл проекта в формате среды разработки в указанной папке (на сетевом диске) с названием **zadanie** номер участника rosolimp

3. Электронные чертежи в формате pdf

4. Готовое изделие

## **Карта контроля**

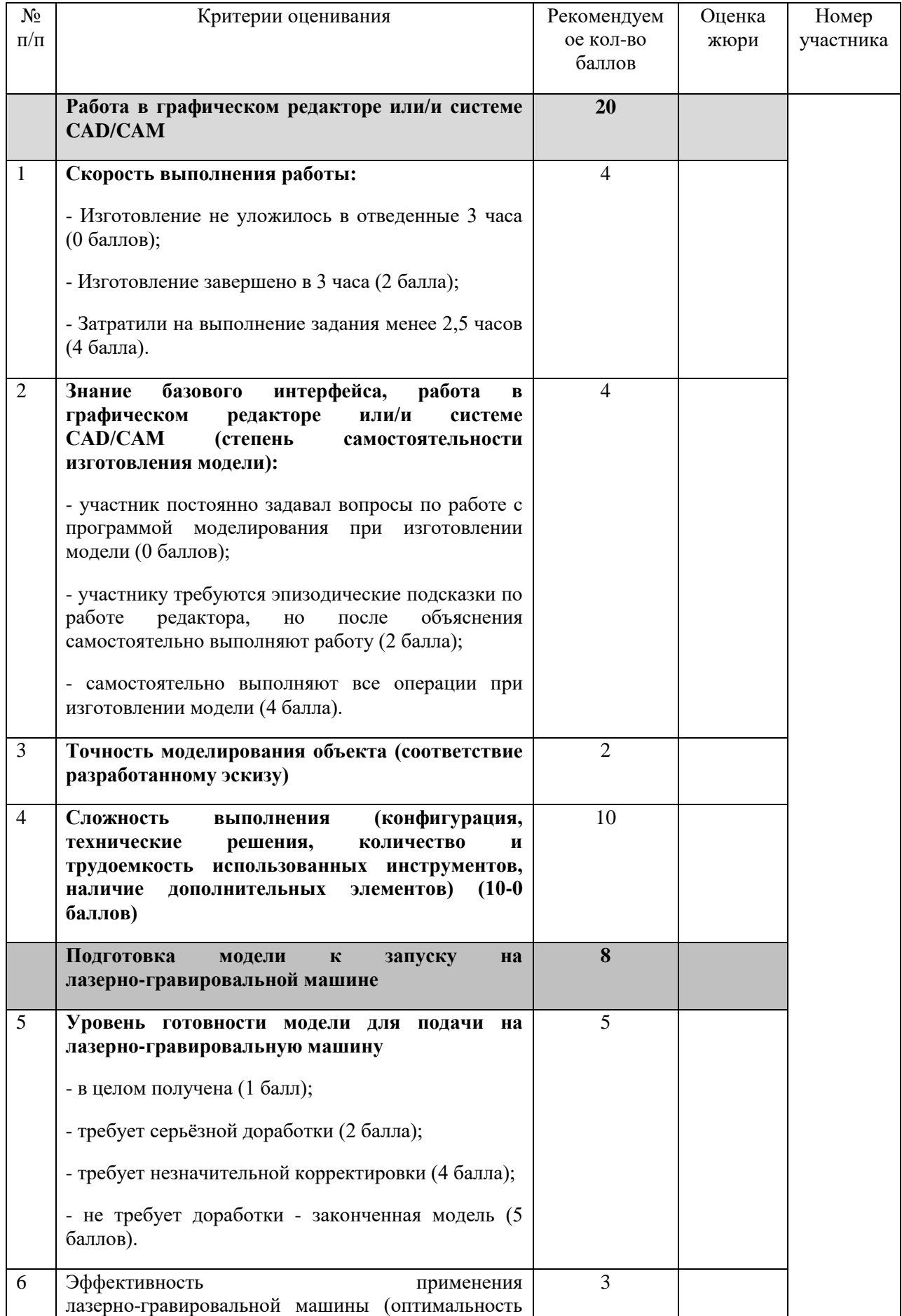

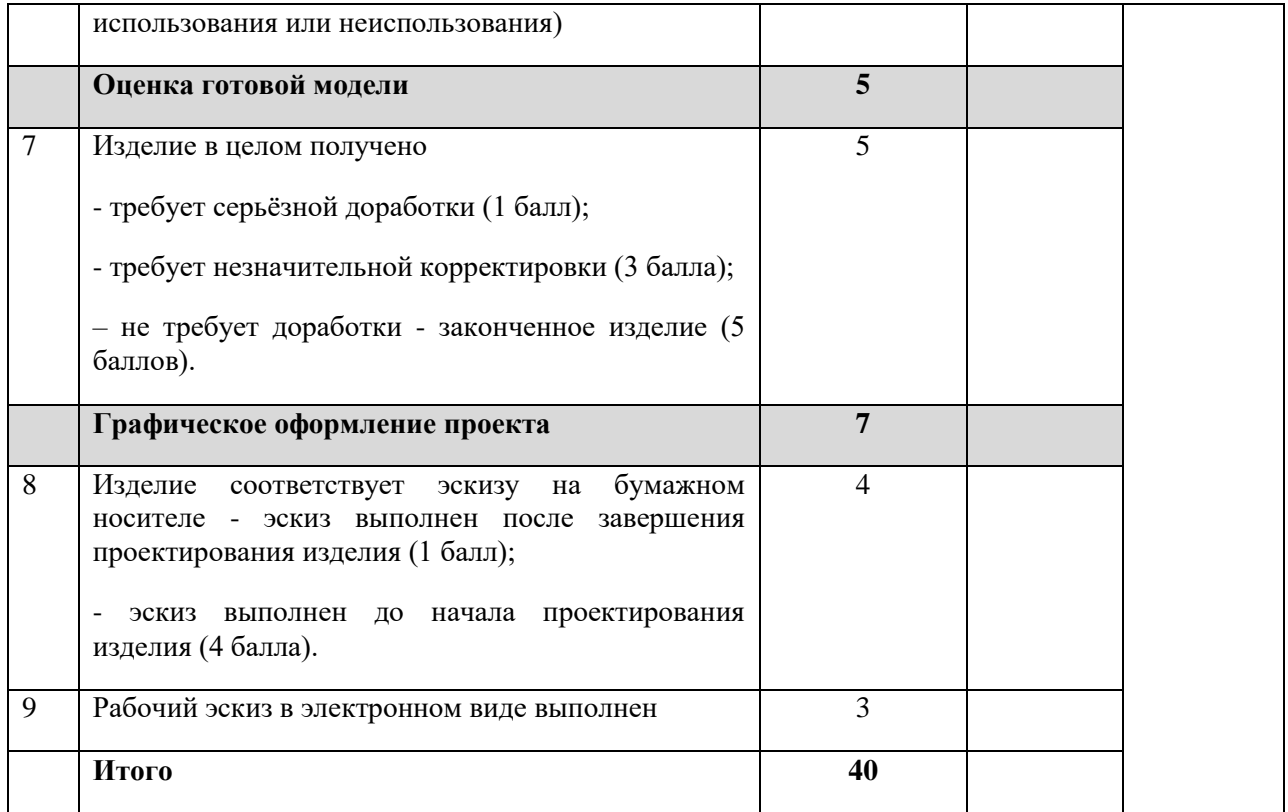

**Члены жюри:**

#### **Практическое задание муниципального этапа**

#### **Всероссийской олимпиады школьников по технологии**

#### **2020-2021 учебного года**

#### **(номинация «Техника, технологии и техническое творчество»)**

#### **10-11 классы**

#### **Обработка на токарном станке с ЧПУ**

#### *Изготовление брелока-капсулы*

#### **Технические условия:**

- 1. По указанным данным, выполните электронную 3D модель оси с резьбой за буртом М14 (Рис.).
- 2. Материал изготовления мягкие цветные металлы.
- 3. Габаритные размеры заготовки: 120×30×30 мм. Количество 1 шт. Предельные отклонения на все размеры готового изделия ±0,5 мм.
- 4. Изготовить изделие на токарном станке с ЧПУ в соответствии с моделью.
- 5. Все внешние углы и кромки притупить. Чистовую обработку при необходимости выполнить напильником.
- 6. Выполнить и оформить чертеж в соответствии с ГОСТ;
- 7. Эскиз прототипа и сам прототип под вашим номером сдать членам жюри.

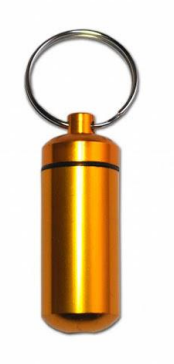

Рис. Брелок-капсула

#### **Рекомендации:**

- 1. Разработать модель в любом графическом редакторе или системе CAD/CAM, например: AutoCad, КОМПАС 3D, ArtCAM, SolidWorks и т.п. (участник может выбрать модель предложенную в задании или сконструировать свою) **(КОМПАС 3D предпочтительнее);**
- 2. При создании управляющие программы предусмотреть эффективные режимы работы и чистоту обработки;
- 3. Перед выполнением запуска произвести эмуляцию работы;
- 4. Перед запуском управляющей программы проверить закрепленность заготовки, отсутствия биения и соблюдение всех норм техники безопасности;
- 5. Выполнить и оформить чертеж в соответствии с ГОСТ.

## **Карта контроля**

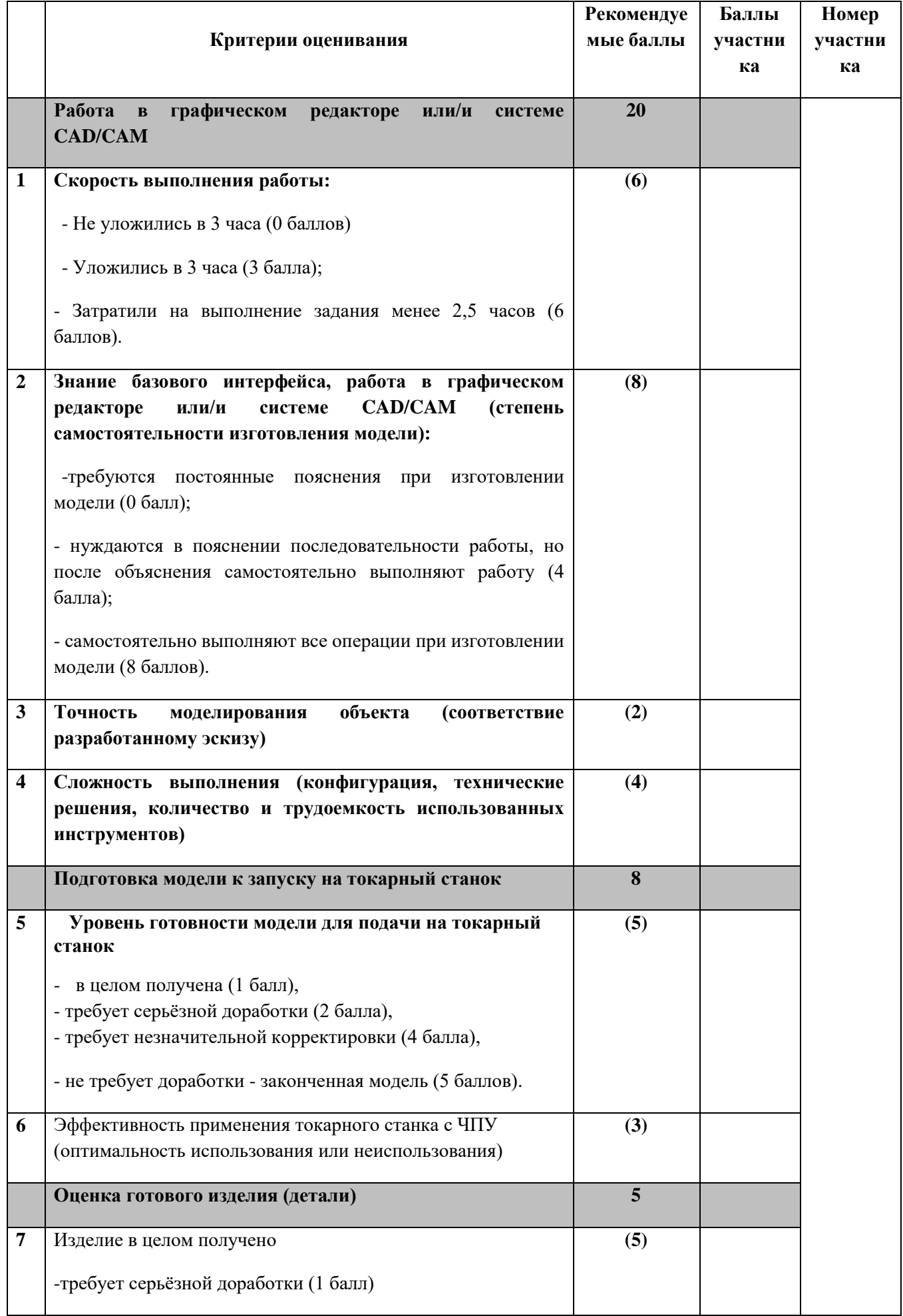

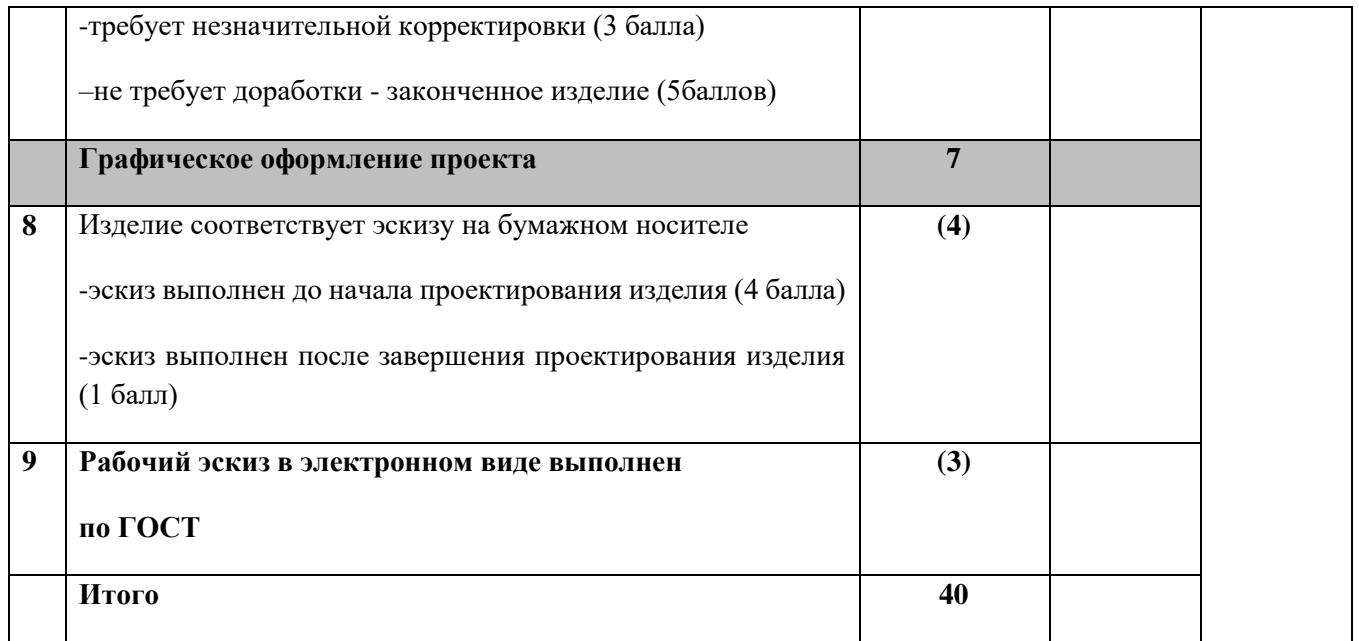

**Председатель Члены жюри:**

#### **Практическое задание муниципального этапа**

#### **Всероссийской олимпиады школьников по технологии**

#### **2020-2021 учебного года**

#### **(номинация «Техника, технологии и техническое творчество»)**

#### **10-11 классы**

#### *Обработка материалов на фрезерном станке с ЧПУ.*

#### *Изготовление ажурной рамки для зеркала*

#### **Технические условия:**

- 8. По указанным данным, выполните электронную модель ажурной рамки для зеркала (Рис.).
- 9. Материал изготовления Липа 15-20 мм.
- 10. Габаритные размеры заготовки: А4 (297×210×20). Количество 1 шт. Предельные отклонения на все размеры готового изделия ±0,5 мм.
- 11. Изготовить изделие на фрезерном станке с ЧПУ в соответствии с моделью.
- 12. Все внешние углы и кромки притупить. Чистовую обработку выполнить шлифовальной шкуркой на тканевой основе мелкой зернистости.
- 13. Выполнить и оформить чертеж в соответствии с ГОСТ в графических редакторах..
- 14. Эскиз прототипа и сам прототип под вашим номером сдать членам жюри.

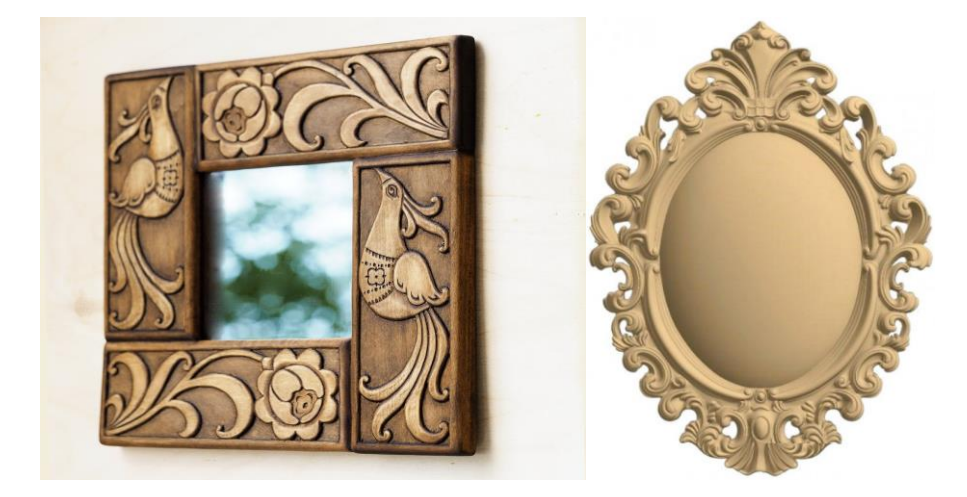

Рис. *Варианты выполнения ажурной рамки для зеркала (вариант справа по сложности предпочтительнее для 11 класса)*

Примечание: Форма и содержание рамки по желанию участника

- 6. Разработать модель в любом графическом векторном редакторе или системе CAD/CAM, например: CorelDraw, Adobe Illustrator, AutoCad, КОМПАС 3D, ArtCAM, SolidWorks и т.п. (участник может выбрать модель предложенную в задании или сконструировать свою) **(КОМПАС 3D предпочтительнее)**
- 7. При создании управляющие программы предусмотреть эффективные режимы работы и чистоту обработки;
- 8. Перед выполнением запуска произвести эмуляцию работы;
- 9. Перед запуском управляющей программы проверить закрепленность заготовки, отсутствия биения фрезы и соблюдение всех норм техники безопасности;
- 10. Выполнить и оформить чертеж в соответствии с ГОСТ в графических редакторах.

## **Карта контроля**

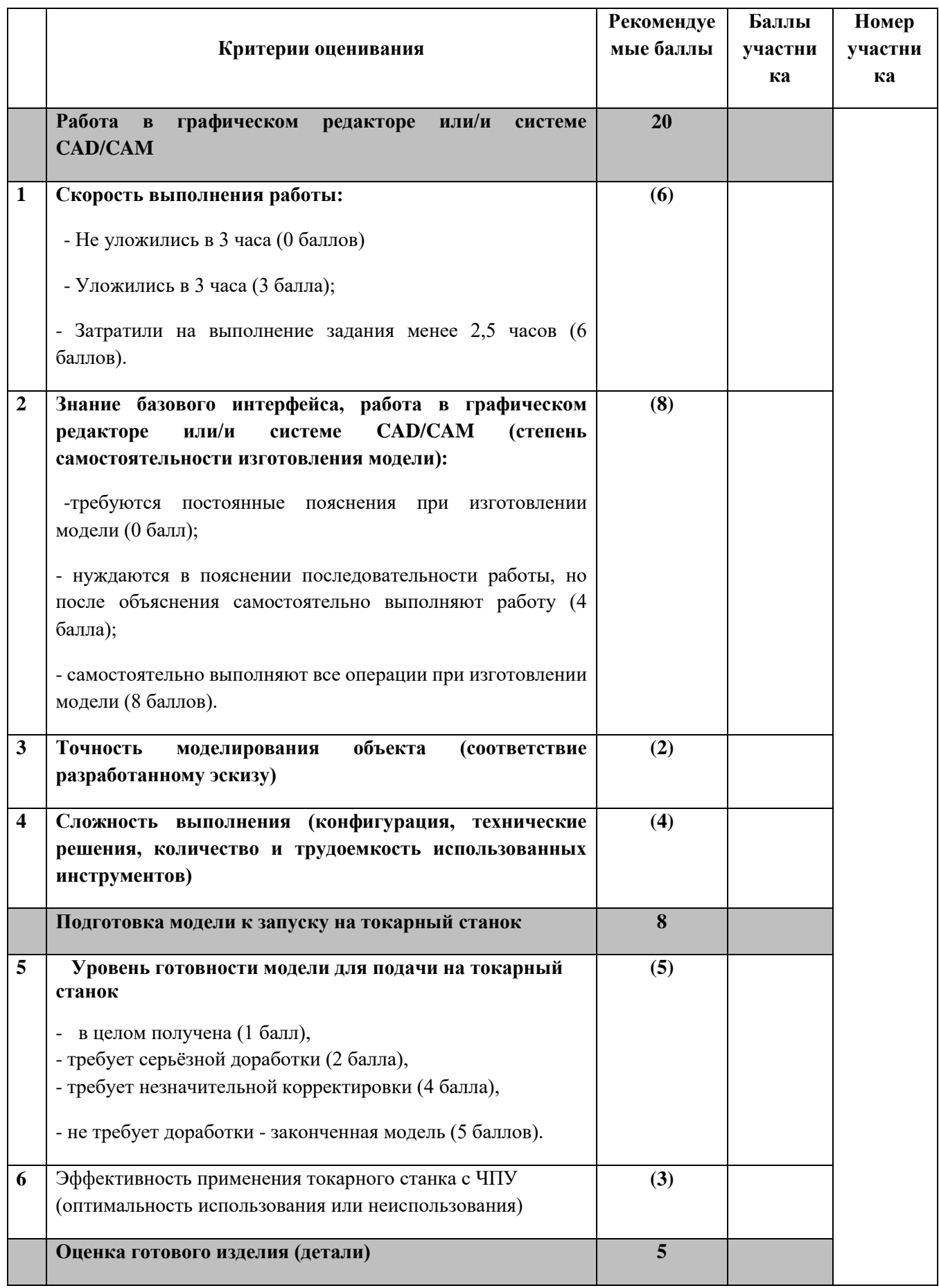

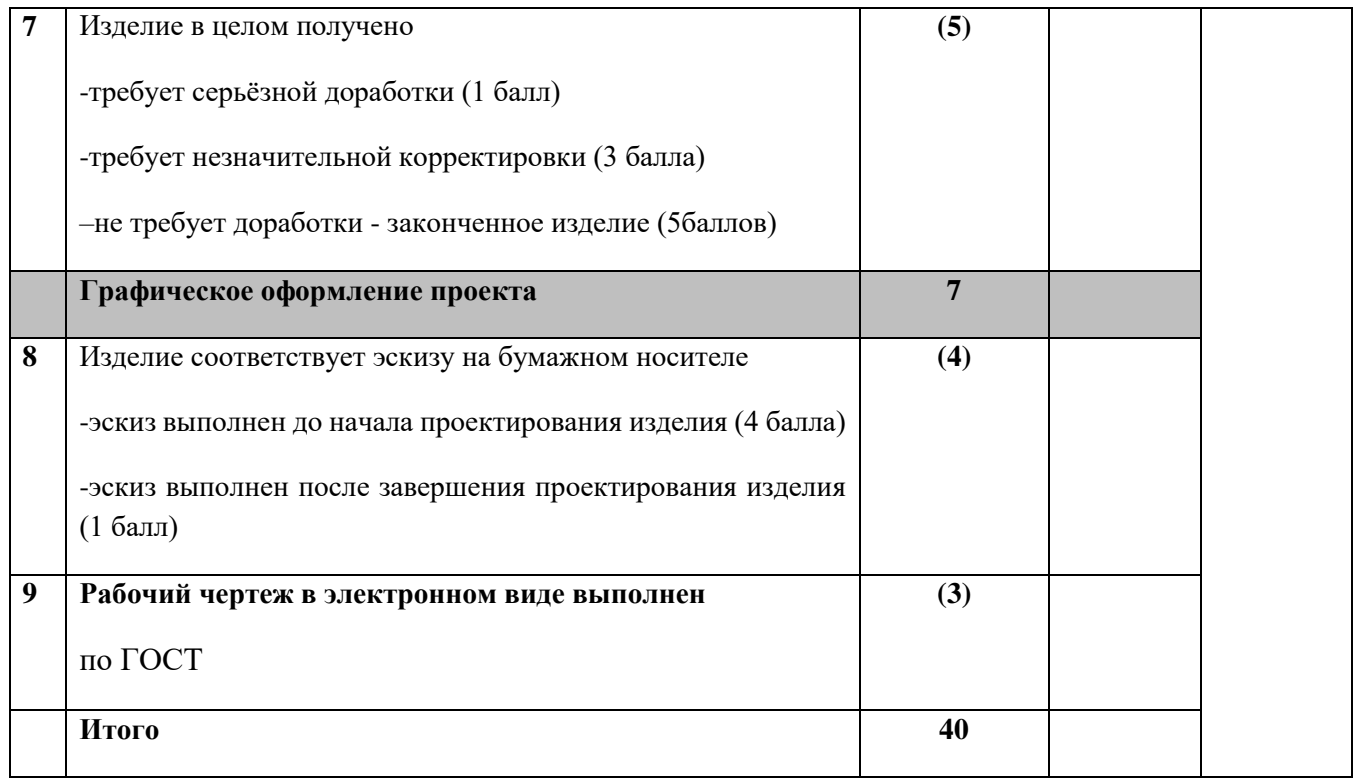

**Председатель: Члены жюри:**

## **Практическое задание для муниципального этапа Всероссийской олимпиады школьников по технологии 2020-2021 года**

## **"Робототехника"**

## **10-11 класс**

### Движение и навигация роботов

## **Материалы:**

- плата для прототипирования Arduino UNO или аналог;
- регулируемый стабилизатор питания (на основе чипа GS2678 или аналог),
- драйвер двигателей (на основе чипа L293D или аналог);
- Шасси для робота (DFRobot 2WD miniQ или аналог), включающее
	- o платформу диаметром 122 мм с отверстиями для крепления компонентов;
		- o два коллекторных двигателя с редукторами 150:1 и припаянными проводами;
		- o два комплекта креплений для двигателей с крепежом М2;
		- o два колеса 42х19 мм;
		- o две шаровых опоры;
- инфракрасный дальномер (10-80 см) Sharp GP2Y0A21 или аналог;
- два аналоговых датчика отражения на основе фототранзисторной оптопары (датчик линии);
- скобы и кронштейны для крепления датчиков;
- $\bullet$  винты М3;
- гайки  $M3$ :
- $\bullet$  шайбы 3 мм;
- стойки для плат шестигранные;
- пружинные шайбы 3 мм:
- набор соединительных проводов для макетных плат и меж-платного соединения типа М-М, П-П и П-М;
- кабельные стяжки (пластиковые хомуты) 2,5х150 мм;
- 3 аккумуляторные батареи напряжением 9В типоразмера «Крона» с зарядным устройством (возможно использование одноразовых батарей емкостью не менее 500мАч или аналогичных аккумуляторных батарей другого типа напряжением 6-9В);
- кабель с разъемом для АКБ типа «Крона»;
- кабель USB;

Инструменты, методические пособия и прочее:

- персональный компьютер или ноутбук с предустановленным программным обеспечением Arduino IDE для программирования робота;
- 2 крестовые отвёртки, подходящие под предоставленный крепёж;
- плоская отвѐртка, подходящая под клеммы модулей;
- отвѐртка с торцевым ключом, подходящим под предоставленный крепѐж;
- маленькие плоскогубцы или утконосы;
- бокорезы;
- цифровой мультиметр;
- распечатанная техническая документация на плату расширения и датчики;
- зарядное устройство для аккумуляторов типа «Крона» (возможно, одно на несколько рабочих мест, из расчѐта, чтоб все участники могли заряжать по одному аккумулятору одновременно);
- один соревновательный полигон на каждые 10 рабочих мест.

**Задача:** построить и запрограммировать робота, который:

- начинает движение в зоне старта/финиша;
- объезжает объект на поле пять раз, не задевая объект и не заезжая за ограничительную линию хотя бы одним колесом;
- останавливается в зоне старта/финиша.

**Также** составить блок-схему алгоритма программы робота, составить структурную схему электрических соединений робота.

## **Примечания:**

- размер робота на старте не должен превышать  $250x250x250$ мм;
- расстояние от объекта на поле до ограничительной линии должно составлять 300±10 мм;
- ширина ограничительной линии не более 5 мм;
- $\bullet$  ширина линии старта-финиша 15 мм;
- высота стен объекта во внутренней зоне полигона не менее 250 мм, стены должны быть покрыты светлой бумагой или картоном;
- общий периметр стен объекта должен составлять от 3500 до 3700 мм;
- стены объекта должны быть закреплены и не могут перемещаться в случае соприкосновения с роботом;
- конфигурация объекта не должна допускать возможности ее объезда роботом при движении исключительно по прямым линиям или по окружности **без использования датчиков.**

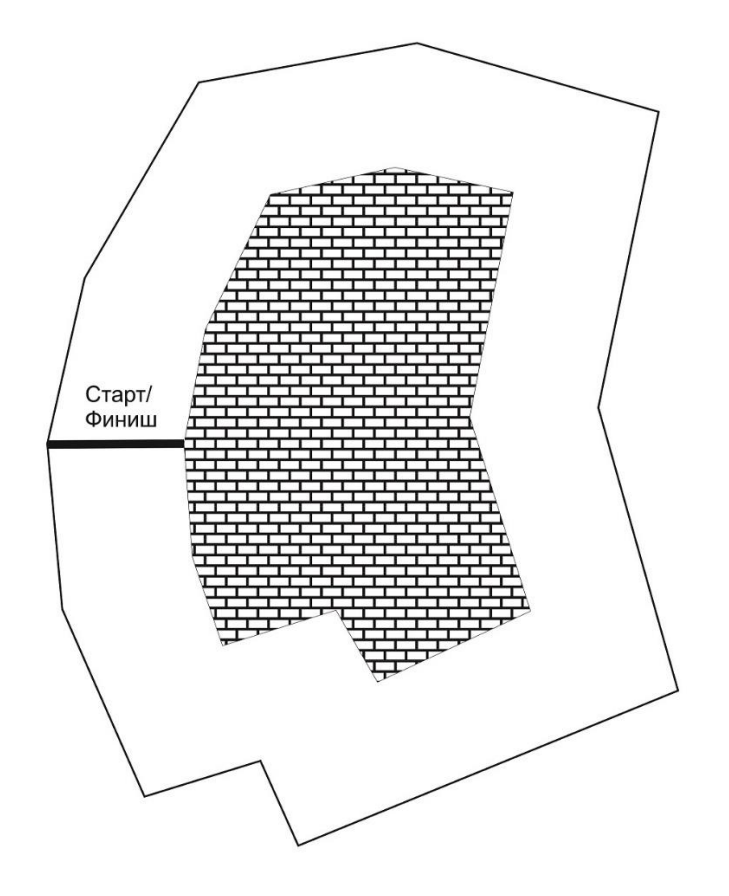

#### **Требования**

1. До начала практического тура все части робота должны находиться в разобранном состоянии (все детали отдельно). При сборке робота нельзя пользоваться никакими инструкциями (в устной, письменном форме, в виде иллюстраций или в электронном виде), за исключением документации на компоненты, выданной организаторами олимпиады.

2. В конструкции робота допускается использование только тех деталей и узлов, которые выданы организаторами.

3. Все элементы робота, включая контроллер, систему питания, должны находиться на роботе.

4. Робот должен быть автономным, т.е. не допускается дистанционное управление роботом.

5. При зачетном старте робот должен быть включен вручную по команде члена жюри, после чего в работу робота нельзя вмешиваться.

6. Зачетный заезд длится максимум 120 секунд, после чего, если робот еще не остановился в зоне старта/финиша, он должен быть остановлен вручную по команде члена жюри, зафиксировано его местоположение.

7. Если робот хотя бы одним колесом заехал за ограничительную линию, заезд прекращается и подсчитываются набранные до этого момента баллы.

8. Количество пробных стартов не ограничено.

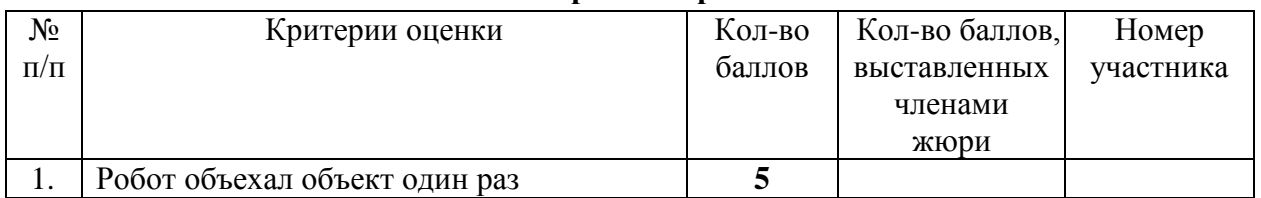

#### **Карта контроля**

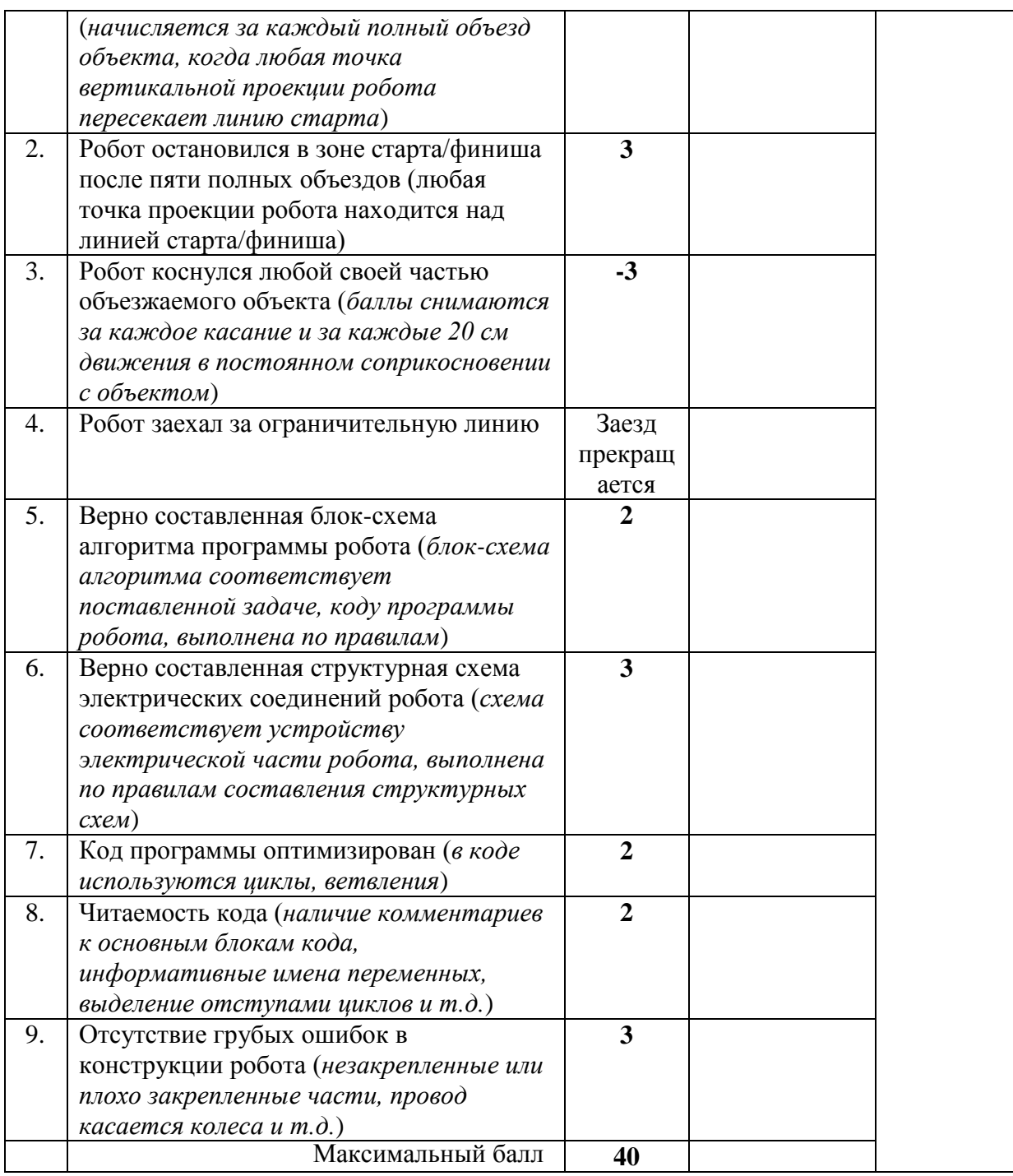

**Члены жюри:**

## Практическое задание муниципального этапа Всероссийской олимпиады школьников по технологии 2020-2021 учебного года

#### 10-11 класс

#### 3D-моделирование

#### Разработать и распечатать на 3D принтере шевронную передачи

#### Порядок выполнения работы:

1. Ознакомление с заданием.

2. Выбор программного обеспечения для выполнения 3D-модели.

3. Выполнение 3D-модели по заданию (чертежу, эскизу, описанию).

4. Подготовка файла для отправки на 3D-принтер.

5. Подготовка 3D-принтера к печати (калибровка, чистка экструдера, проверка пластика, чистка стола, нанесение клеящего покрытия на стол).

6. Выбор режима печати (выбор заполнения детали, выбор толщины стенок и поверхностей).

7. Изготовление 3D-модели на 3D-принтере.

8. По окончании изготовления 3D-модели снятие готового изделия, при необходимости очистка.

9. Подготовка чертежа готового изделия на основании 3D-модели в необходимых видах с выполнением местного сечения по выбору учащегося и выполнение сечения плоскостью. Всѐ это выполняется на чертѐжном листе с выполнением всех размеров, выносных и вспомогательных (осевых) линий. Угловой штамп заполняется в соответствии со спецификацией по ГОСТу.

10. Вывод на печать через принтер рисунка 3D-модели, чертежа и спецификации (при наличии сборочного изделия).

- 11. Сохранение файлов практической работы на компьютере (сохранить с названием zadanie номер участника).
- 12. Сдача выполненного задания членам жюри.
- 13. Уборка рабочего места.

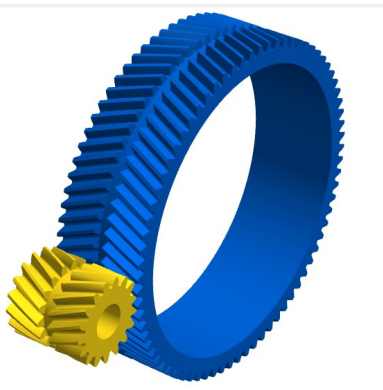

Рис. Шевронная передача

## Критерии оценивания практической работы по 3D моделированию

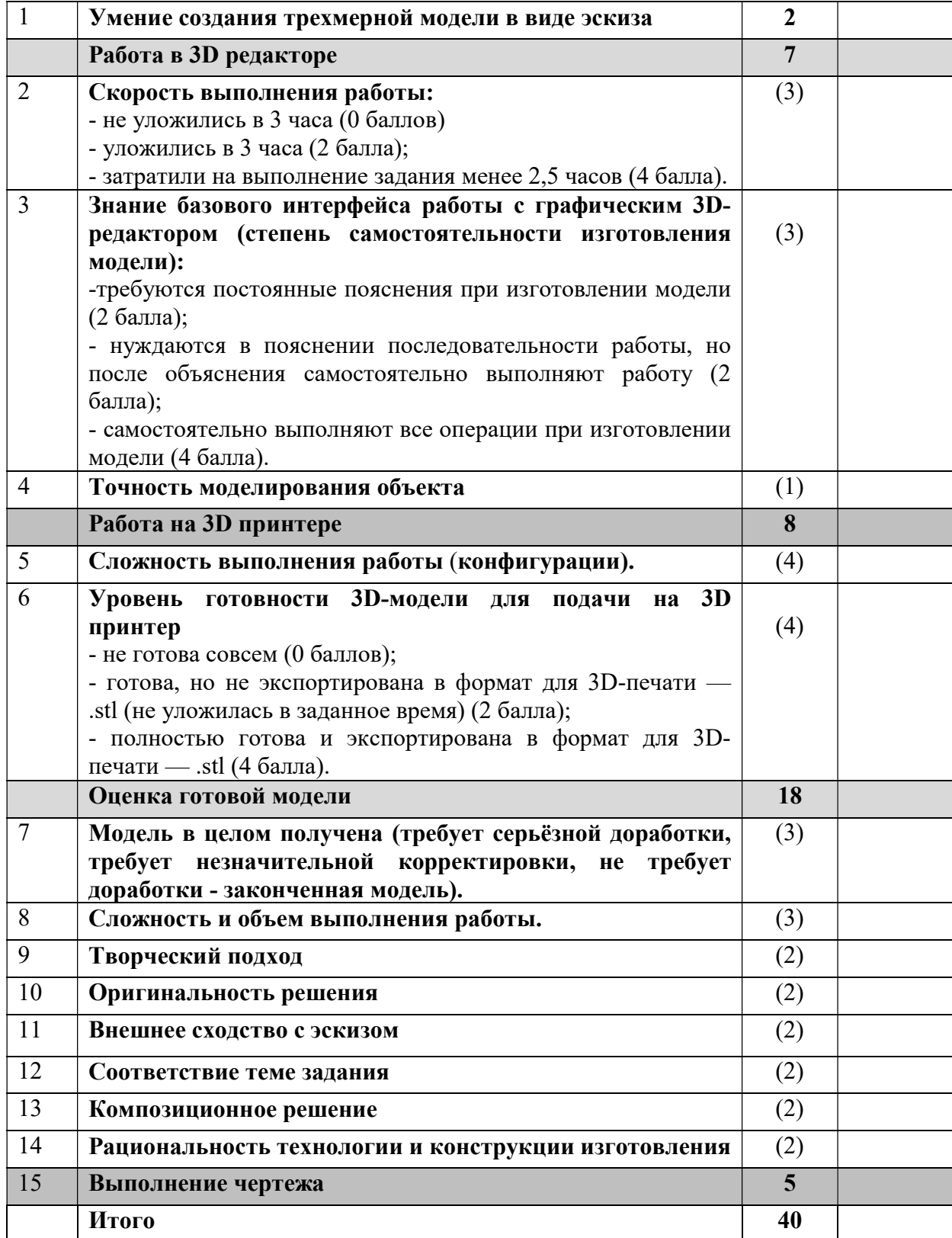

Председатель Члены жюри: